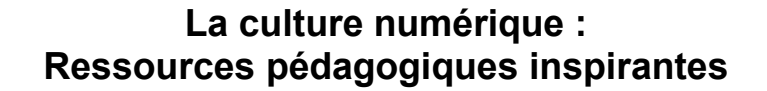

LITTÉRACIE NUMÉRIQUE

L'équipe pédagogique d'Ingenium a compilé une collection de ses ressources en ligne préférées en matière de culture et d'habiletés numériques. Vous trouverez également des idées d'activités inspirantes et ludiques pour aider à présenter aux jeunes des notions de programmation informatique et de pensée computationnelle.

# **COMPÉTENCES INFORMATIQUES**

#### **[Studio.code.org](https://studio.code.org/courses)**

Langues : plusieurs langues offertes (bouton de langue au bas de la page, au centre).

Dans les sections « Plus de ressources pour apprendre à la maison » et « Catalogue complet des cours », trouvez une variété de jeux qui enseignent la programmation au moyen de simples langages, comme le codage par blocs, ou de méthodes plus complexes, comme JavaScript et Python. De nombreuses activités « non connectées » et des plans de cours sont offerts pour aider à comprendre les fondements de la programmation de façon amusante.

#### **[Google for Education](https://edu.google.com/intl/fr_fr/)**

Langues : plusieurs langues offertes (bouton de langue au bas de la page, à droite).

Ce site comprend une vaste collection de ressources sur la culture numérique et les sciences informatiques, comme des plans de cours, des guides d'information pour les parents et les enseignants, des outils de créativité numérique, ainsi que des applications et jeux éducatifs sur divers sujets (tels que la culture numérique et l'informatique). Plusieurs activités sont des introductions à l'art et au conte, comme la personnalisation du logo de Google au moyen de la plateforme de programmation Scratch, en privilégiant une approche axée sur les STIAM (sciences, technologie, ingénierie, arts et mathématiques) plus complète.

# **[TypingClub](https://www.typingclub.com/dactylographie)**

Langues : plusieurs langues offertes.

Ce site montre comment taper au clavier en misant sur la formule du jeu. Les enfants apprennent la bonne posture des mains pour taper de façon efficace et mémoriser la position des touches.

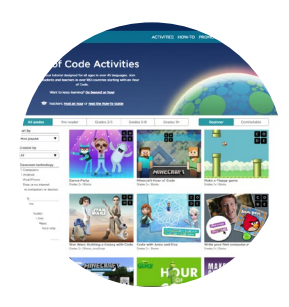

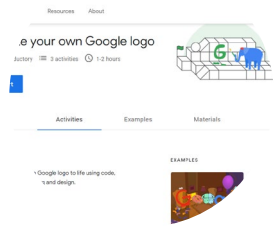

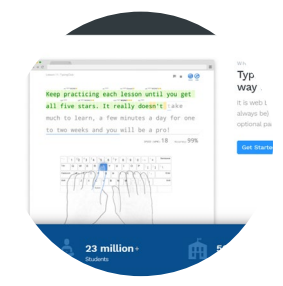

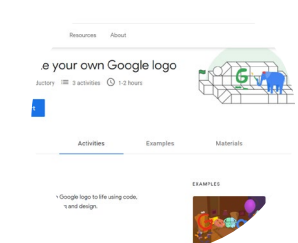

# **ACTIVITÉS MICRO:BIT**

#### **[Méthode micro:bit](https://micro:bit.org/fr/projects/make-it-code-it/)**

Langues : anglais et français (bouton de langue situé en haut à droite de l'écran).

Le fort populaire site micro:bit offre une foule de projets rapides ou plus complexes pour les débutants jusqu'aux programmeurs plus avancés. On y propose également des plans de cours qui utilisent les micro:bit dans d'autres matières du programme scolaire, comme la géographie, l'histoire, les sciences et l'art. Certains des projets nécessitent des micro:bit physiques tandis que d'autres peuvent être réalisés à l'aide de l'éditeur MakeCode en ligne.

# **[Scratch](https://scratch.mit.edu/micro:bit)**

Langues : plusieurs langues, dont l'anglais et le français (bouton de langue au bas de la page).

Cette plateforme de programmation en ligne – qui peut également être téléchargée pour travailler hors ligne – a été conçue pour aider les enfants à apprendre les bases de la programmation informatique. Les jeunes peuvent créer, coder et raconter leurs propres histoires, de façon simple ou avancée, et intégrer leur personnalité à leur projet. L'extension micro:bit permet en outre d'ajouter encore plus d'interactivité aux projets.

#### **[Canada en programmation](https://www.canadalearningcode.ca/fr/plans-de-cours/)**

Langues : anglais et français (bouton de langue situé en haut à droite de l'écran).

Résolu à inculquer la culture numérique à tous les Canadiens, ce groupe propose des cours et ateliers spécialement conçus pour les filles, les adolescents, les enseignants et plus encore! Le site propose également des plans de cours clés en main, y compris une grande sélection d'activités « non connectées ». Cliquez sur « micro:bit » dans l'onglet « Outils et langages » situé sur le côté droit de la page.

# **KCJ – [Kids Code Jeunesse](https://kidscodejeunesse.org/fr/ressources-pour-educateurs?subject=micro:bit)**

Langues : anglais et français (bouton de langue situé en haut à droite de l'écran).

Un organisme canadien voué à l'apprentissage des habiletés numériques, Kids Code Jeunesse vous permet de choisir votre activité et de télécharger le code source pour jouer à des jeux tel que proposé ou en y apportant des modifications pour les personnaliser.

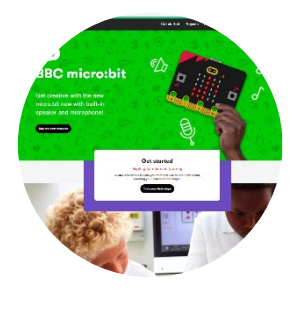

LITTÉRACIE NUMÉRIQUE

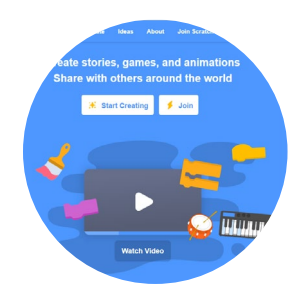

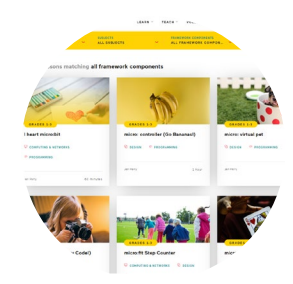

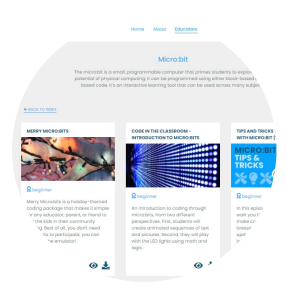

# **[Projets Raspberry Pi](https://projects.raspberrypi.org/fr-FR/projects)**

Langues : plusieurs langues, dont l'anglais et le français (bouton de langue en haut à droite de l'écran).

Vous connaissez peut-être Raspberry Pi en tant que micro-ordinateur peu coûteux. Cette page de projets propose des idées sur de nombreux sujets comme la photographie, l'espace et la cybersécurité. Cliquez sur « micro:bit » dans le menu déroulant du matériel informatique pour accéder aux projets utilisant des micro:bit. Remarque : certains projets nécessitent un microordinateur Raspberry Pi.

# **[Tinkercad](https://www.tinkercad.com/learn/circuits)**

Langues : plusieurs langues, dont l'anglais et le français (bouton de langue en haut à droite de l'écran).

Cette collection gratuite d'outils logiciels en ligne s'est récemment enrichie d'un éditeur de circuits spécialement destiné aux micro:bit. Cela permet aux élèves de simuler la manière dont le micro:bit réagit lorsqu'il est connecté à de vrais périphériques comme des moteurs, des lumières extérieures ou des capteurs. Ces fonctionnalités sont recommandées pour des élèves un peu plus avancés qui possèdent déjà une bonne compréhension de la programmation par blocs. Des plans de cours et un tutoriel d'introduction sont également offerts.

Ingeniu

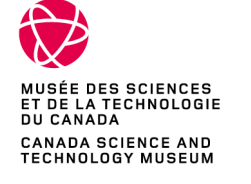

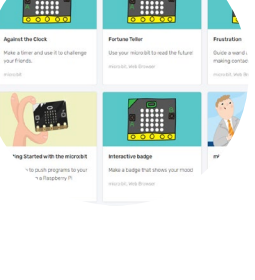

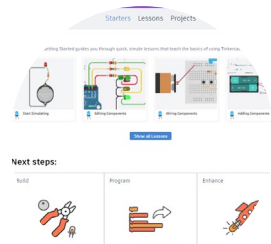

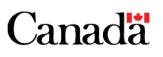

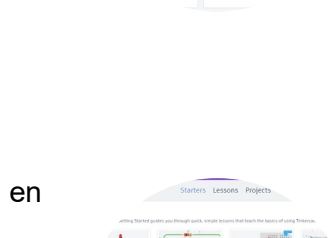

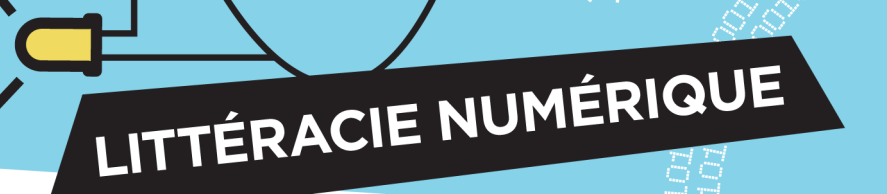